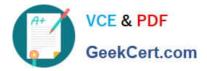

# SPLK-3001<sup>Q&As</sup>

Splunk Enterprise Security Certified Admin

# Pass Splunk SPLK-3001 Exam with 100% Guarantee

Free Download Real Questions & Answers **PDF** and **VCE** file from:

https://www.geekcert.com/splk-3001.html

100% Passing Guarantee 100% Money Back Assurance

Following Questions and Answers are all new published by Splunk Official Exam Center

Instant Download After Purchase

100% Money Back Guarantee

- 😳 365 Days Free Update
- 800,000+ Satisfied Customers

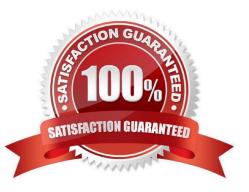

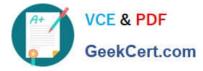

### **QUESTION 1**

Which correlation search feature is used to throttle the creation of notable events?

- A. Schedule priority.
- B. Window interval.
- C. Window duration.
- D. Schedule windows.
- Correct Answer: C

Reference: https://docs.splunk.com/Documentation/ES/6.1.0/Admin/Configurecorrelationsearches

#### **QUESTION 2**

Which of the following is a risk of using the Auto Deployment feature of Distributed Configuration Management to distribute indexes.conf?

- A. Indexes might crash.
- B. Indexes might be processing.
- C. Indexes might not be reachable.
- D. Indexes have different settings.

Correct Answer: A

Reference: https://docs.splunk.com/Documentation/Splunk/8.0.2/Admin/Indexesconf

# **QUESTION 3**

What kind of value is in the red box in this picture?

| Additional Fields              | Value            |
|--------------------------------|------------------|
| HTTP Method                    | GET              |
| Source                         | 10.98.27.195 500 |
| Source Expected                | false            |
| Source PCI Domain              | untrust          |
| Source Requires Antivirus      | false            |
| Source Should Time Synchronize | false            |
| Source Should Update           | false            |
| Tag                            | modaction_result |
|                                |                  |

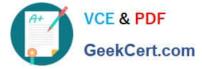

- A. A risk score.
- B. A source ranking.
- C. An event priority.
- D. An IP address rating.
- Correct Answer: A

Reference: https://docs.splunk.com/Documentation/Splunk/8.0.2/Data/FormateventsforHTTPEventCollector

# **QUESTION 4**

Glass tables can display static images and text, the results of ad-hoc searches, and which of the following objects?

- A. Lookup searches.
- B. Summarized data.
- C. Security metrics.
- D. Metrics store searches.
- Correct Answer: C

Reference: https://docs.splunk.com/Documentation/ES/6.1.0/User/CreateGlassTable

# **QUESTION 5**

Which of the following actions can improve overall search performance?

- A. Disable indexed real-time search.
- B. Increase priority of all correlation searches.
- C. Reduce the frequency (schedule) of lower-priority correlation searches.
- D. Add notable event suppressions for correlation searches with high numbers of false positives.

Correct Answer: A

Latest SPLK-3001 Dumps SPLK-3001 VCE Dumps SPLK-3001 Practice Test